#### **Containers and the Evolution of Computing**

Matt Nowina

Solutions Architect

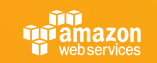

© 2016, Amazon Web Services, Inc. or its Affiliates. All rights reserved.

# **Scaling Applications**

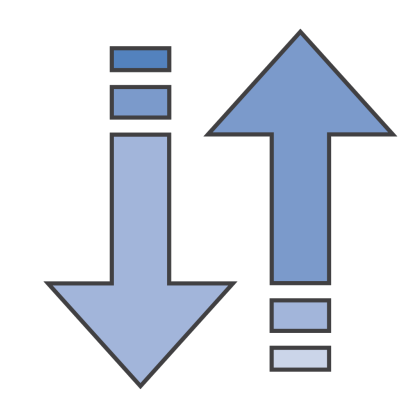

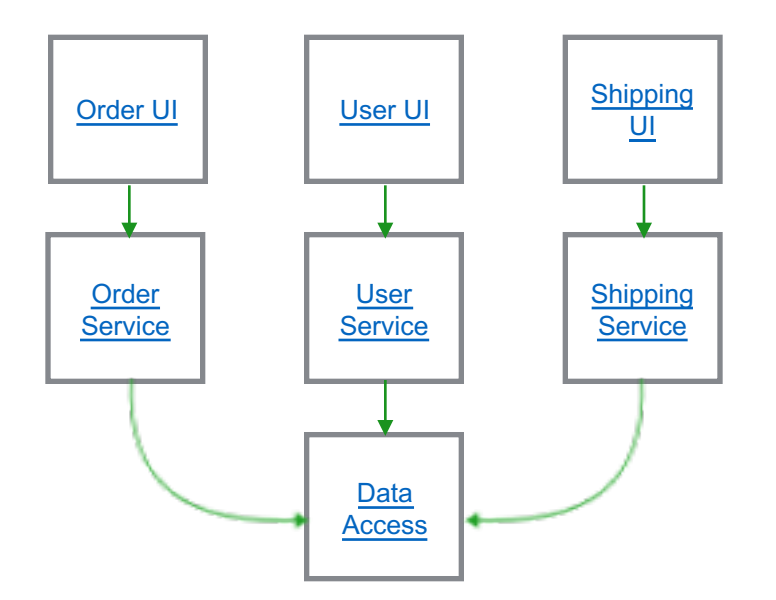

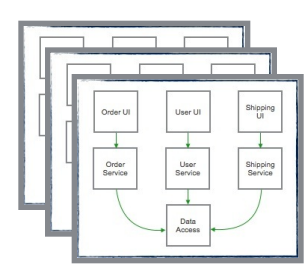

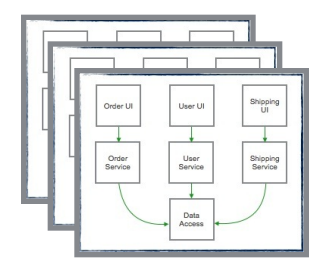

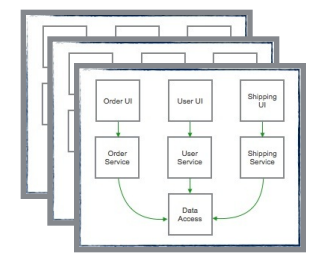

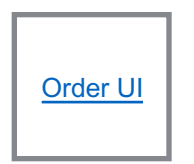

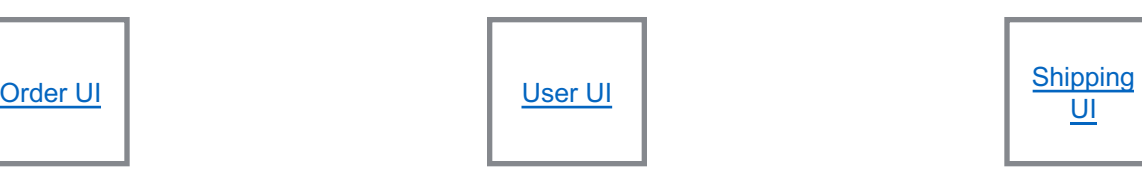

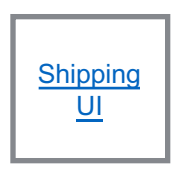

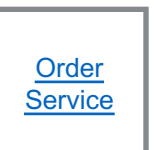

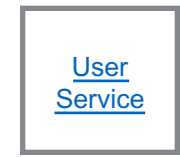

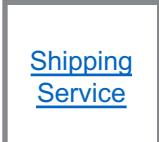

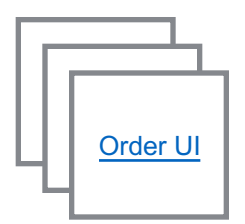

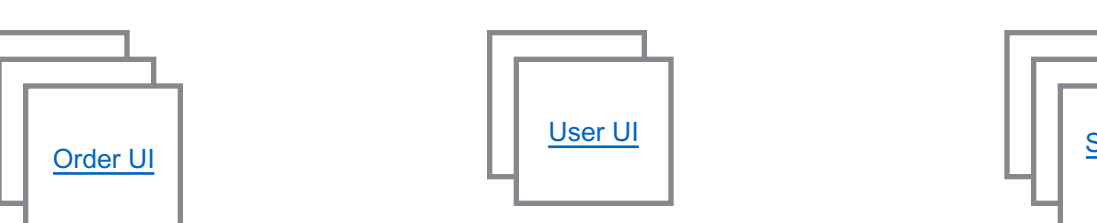

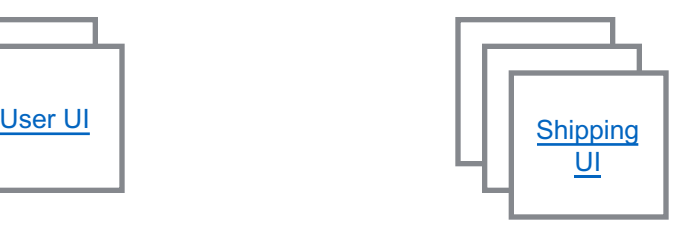

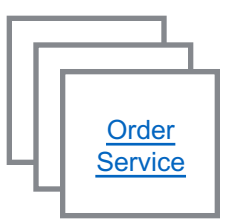

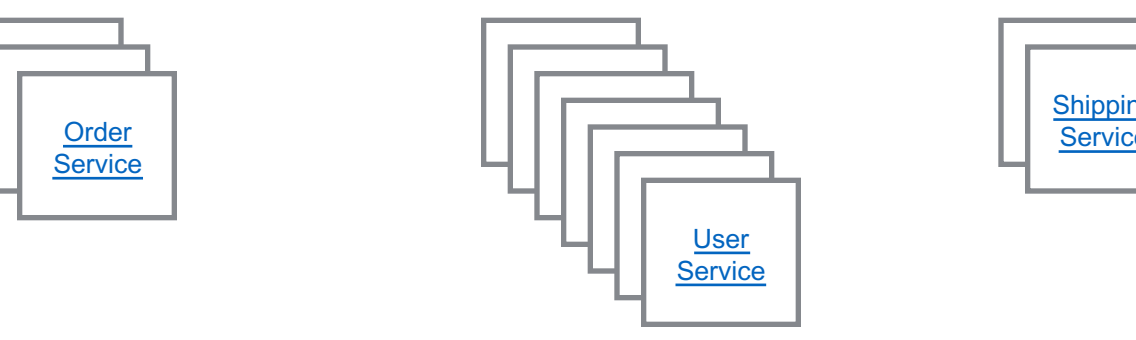

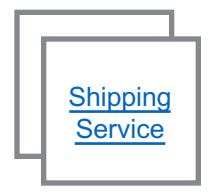

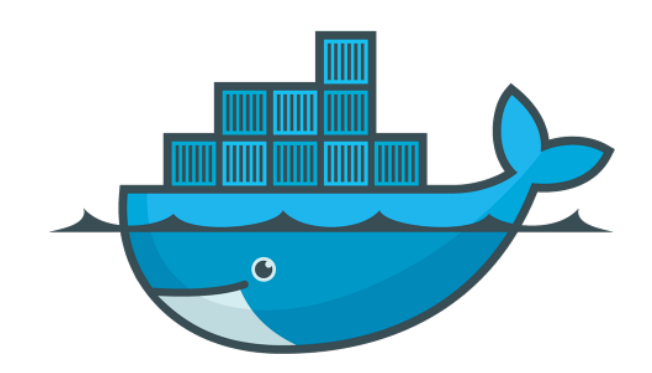

#### **What are Containers?**

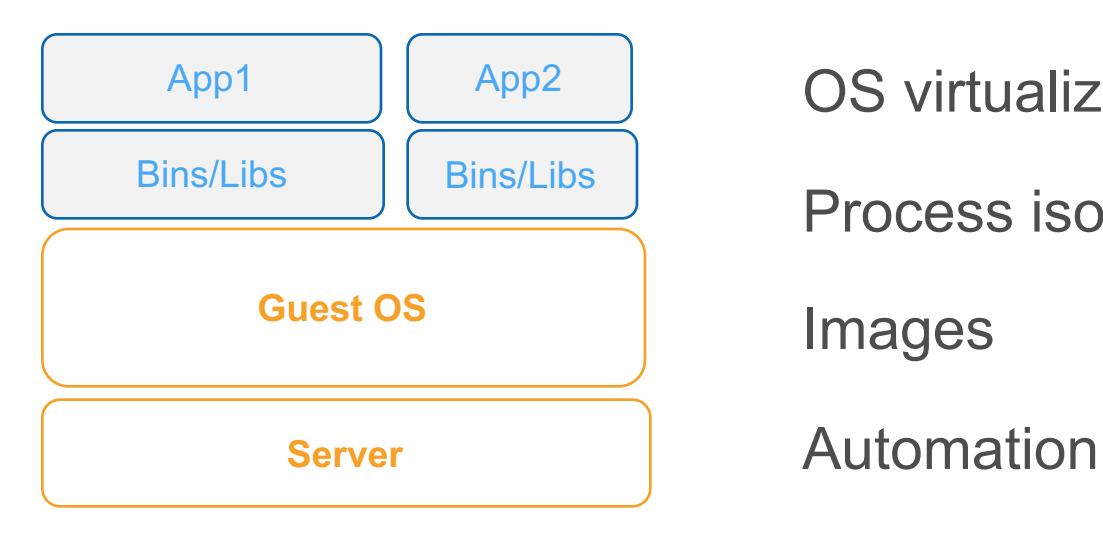

OS virtualization

Process isolation

Images

#### **Container advantages**

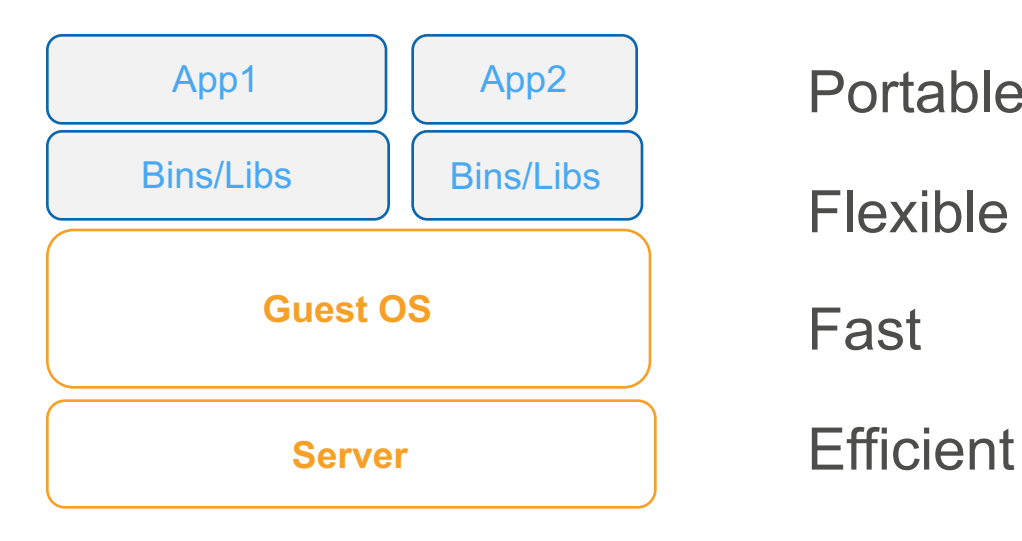

Portable Flexible Fast

#### **Containers are natural for microservices**

Simple to model

Any app, any language

Image is the version

Test & deploy same artifact

Stateless servers decrease change risk

#### **Managing one host is straightforward**

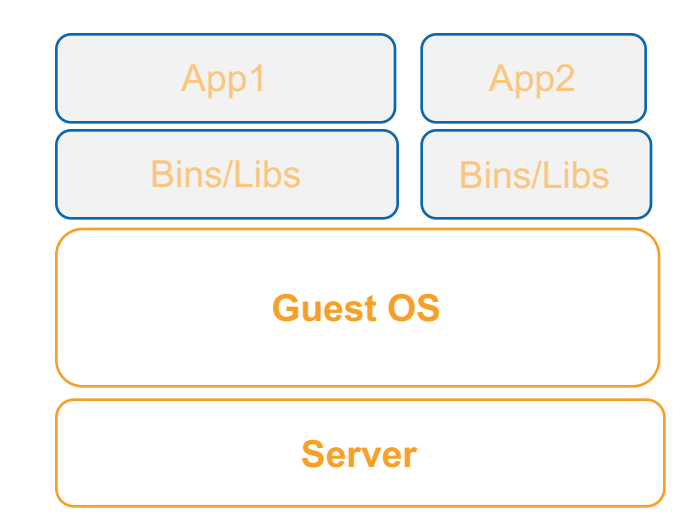

#### **Managing a fleet is hard**

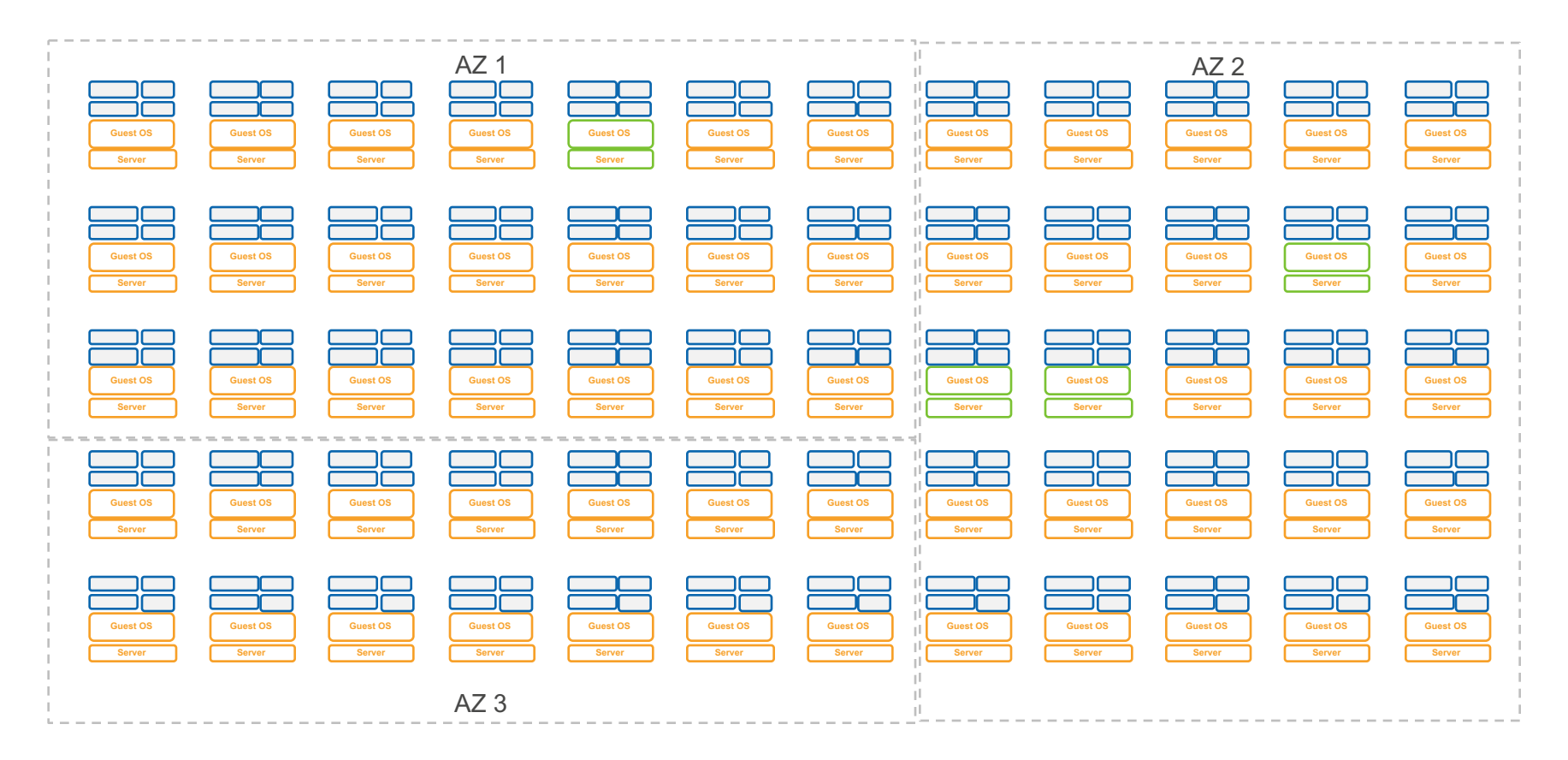

#### **What is Amazon ECS?**

Amazon EC2 Container Service (ECS) is a highly scalable, high performance **container management service**. You can use Amazon ECS to **schedule** the placement of containers across your cluster. You can also integrate your own **scheduler** or **third-party scheduler** to meet business or application specific requirements.

### **Our Goals with Amazon ECS**

#### **Container Management at Any Scale**

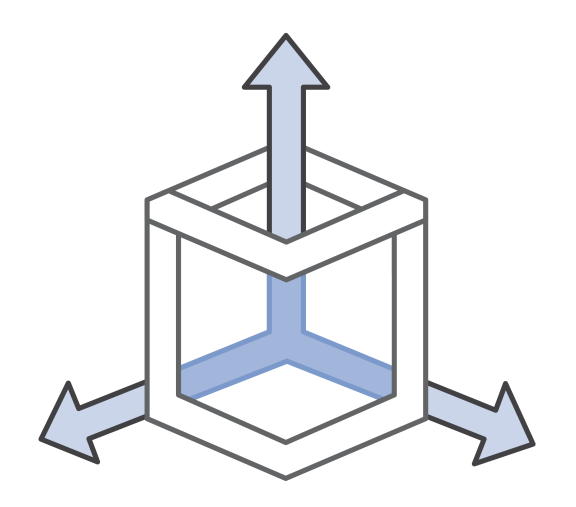

Nothing to run

Complete state

Control and monitoring

**Scale** 

#### **Flexible Container Placement**

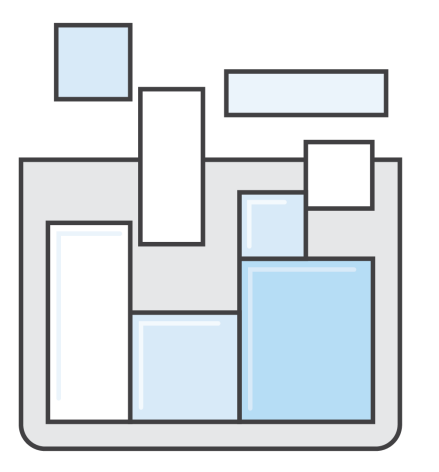

Long running applications

Batch jobs

Multiple schedulers

#### **Integration with the AWS Platform**

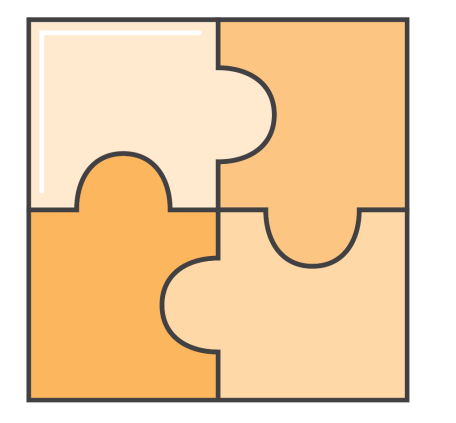

Elastic Load Balancing

Amazon Elastic Block Store

Amazon Virtual Private Cloud

Amazon CloudWatch

AWS Identity and Access Management

AWS CloudTrail

# **Container Management**

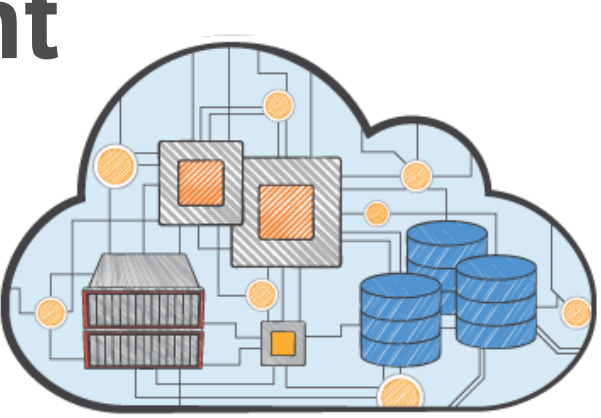

# **What is a Container Manager?**

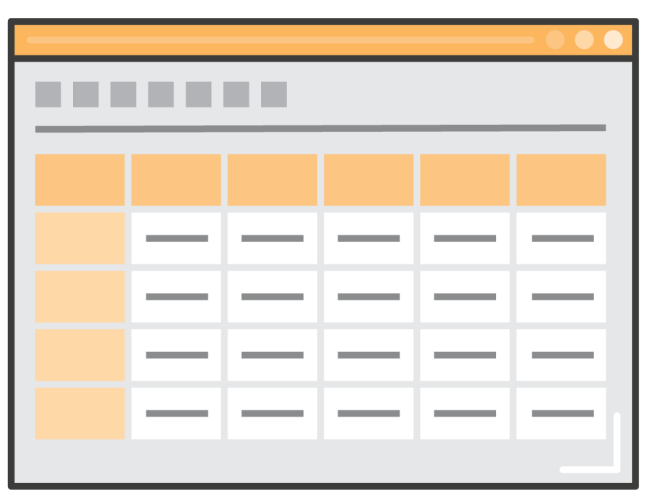

- Maintains Available Resources
- Tracks Resource Changes
- Accepts Resource Requests
- Guarantees Accuracy and Consistency

### **Resources**

#### **CPU**

**Memory** 

**Ports** 

Disk Space

Disk IOPS

Network Bandwidth

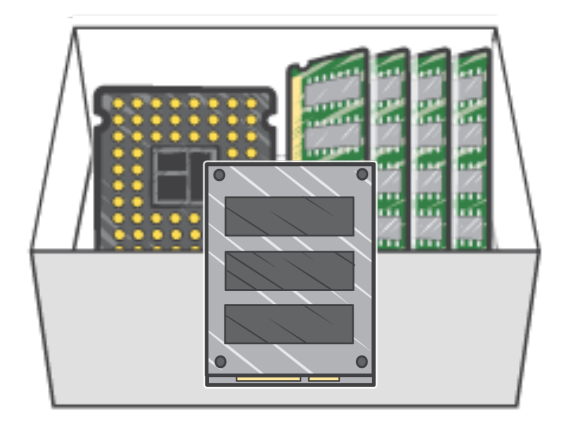

# **ECS Agent**

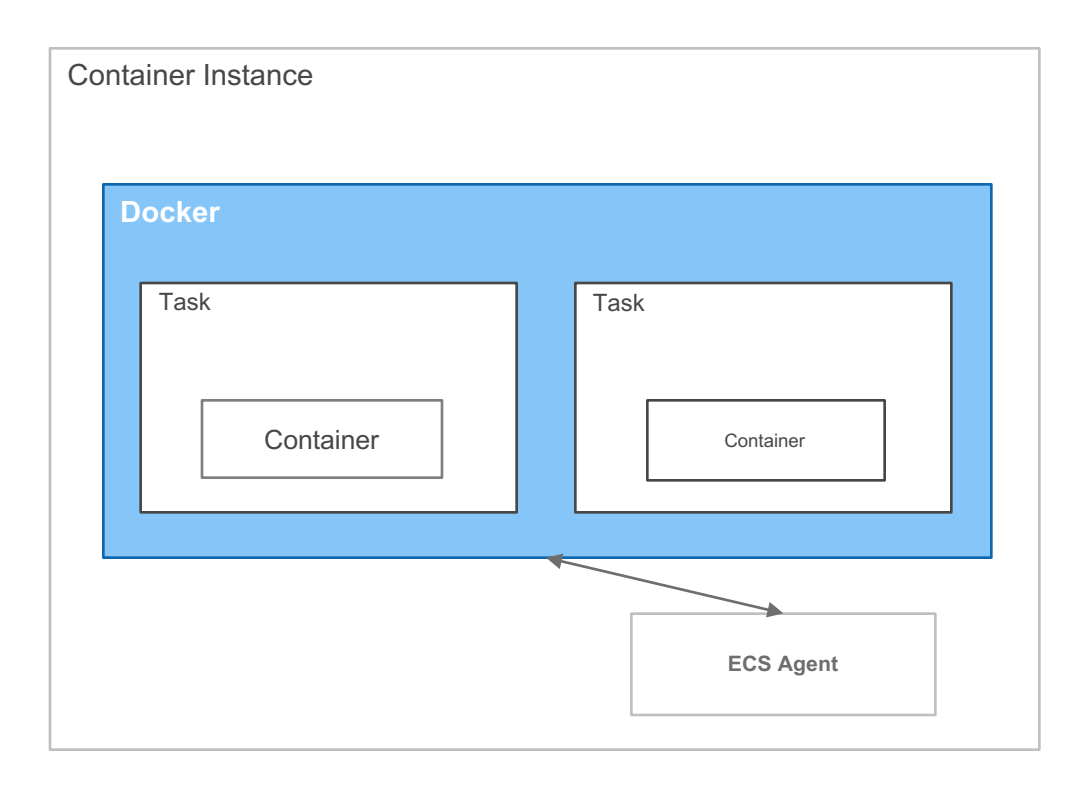

https://github.com/aws/amazon-ecs-agent

### **Instance Registration**

[

]

register-container-instance --total-resources

```
{
  "name" : "cpu",
  "type" : "integerValue",
  "integerValue" : 2048
},
…
```
### **Modifying Exposed Resources**

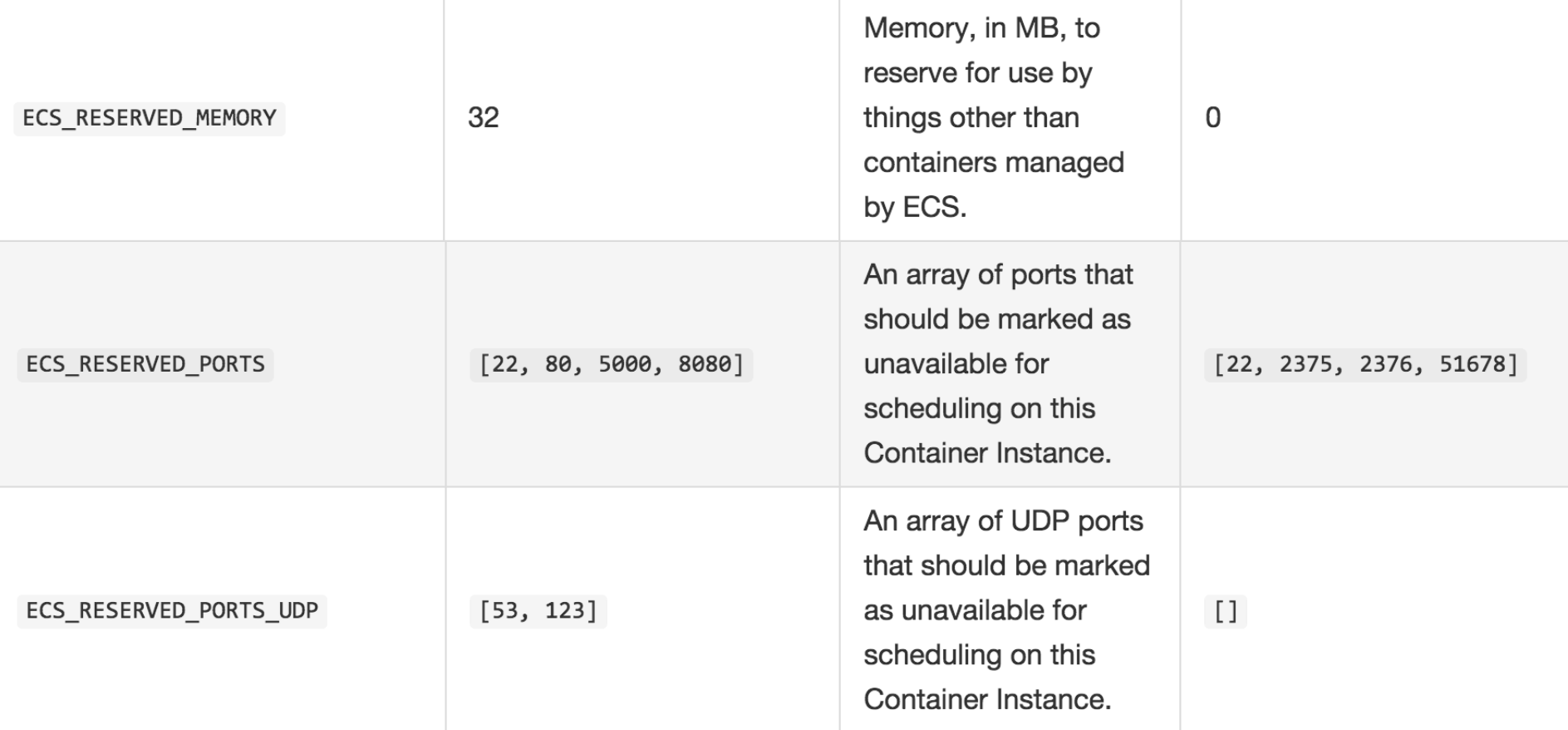

### **How do you model your applications?**

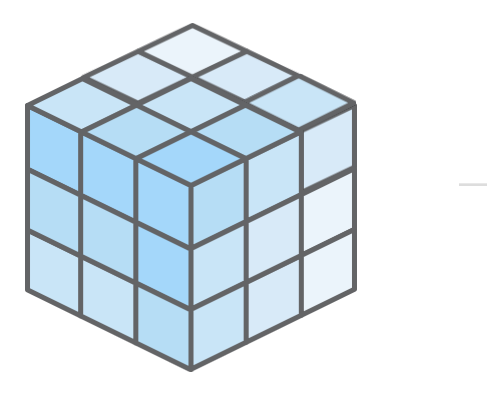

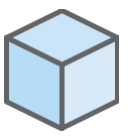

 $\begin{picture}(20,20)(-0,0) \put(0,0){\vector(1,0){10}} \put(15,0){\vector(1,0){10}} \put(15,0){\vector(1,0){10}} \put(15,0){\vector(1,0){10}} \put(15,0){\vector(1,0){10}} \put(15,0){\vector(1,0){10}} \put(15,0){\vector(1,0){10}} \put(15,0){\vector(1,0){10}} \put(15,0){\vector(1,0){10}} \put(15,0){\vector(1,0){10}} \put(15,0){\vector(1,0){10}} \put(15,0$ 

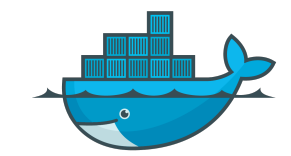

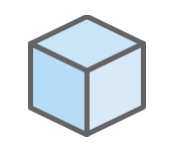

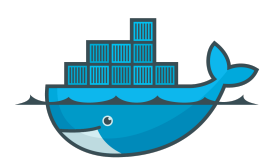

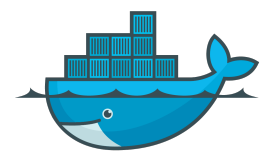

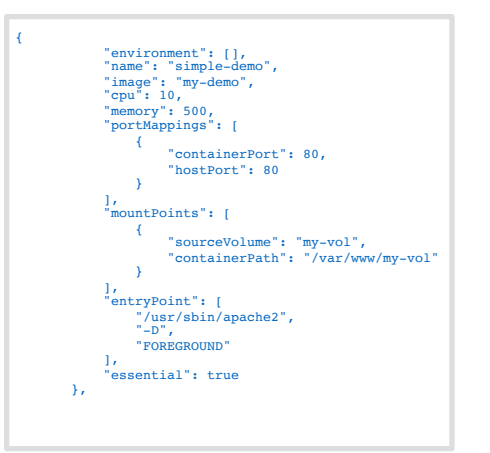

#### **Tasks**

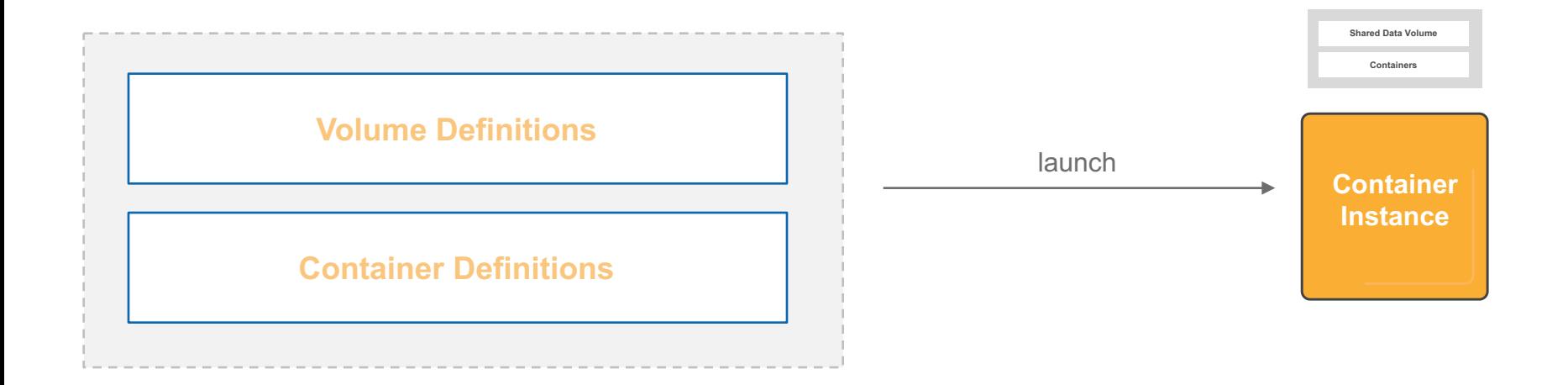

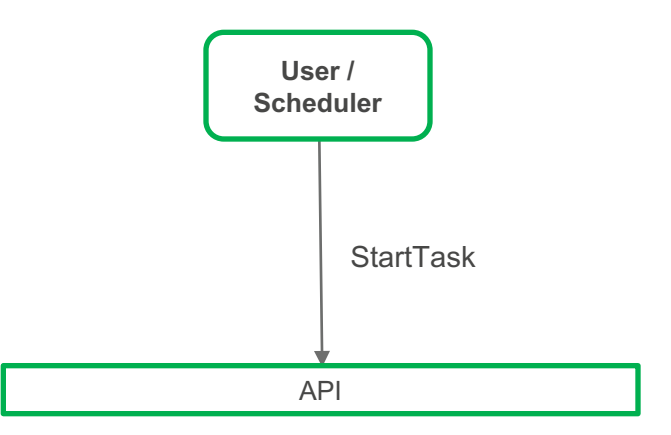

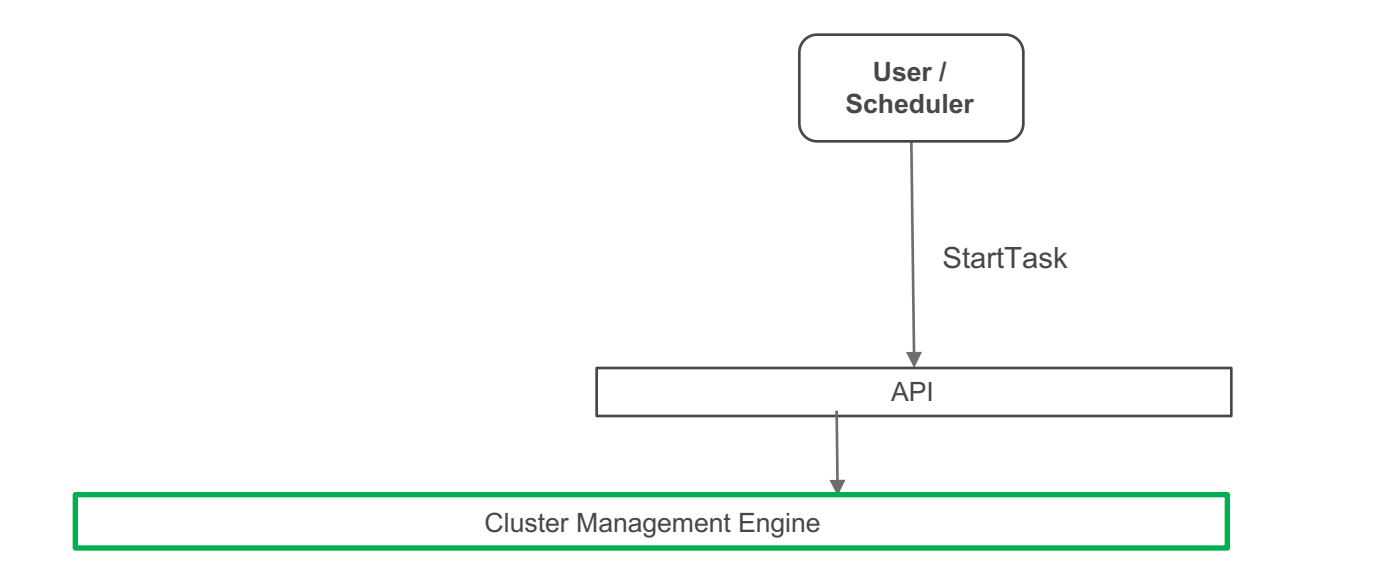

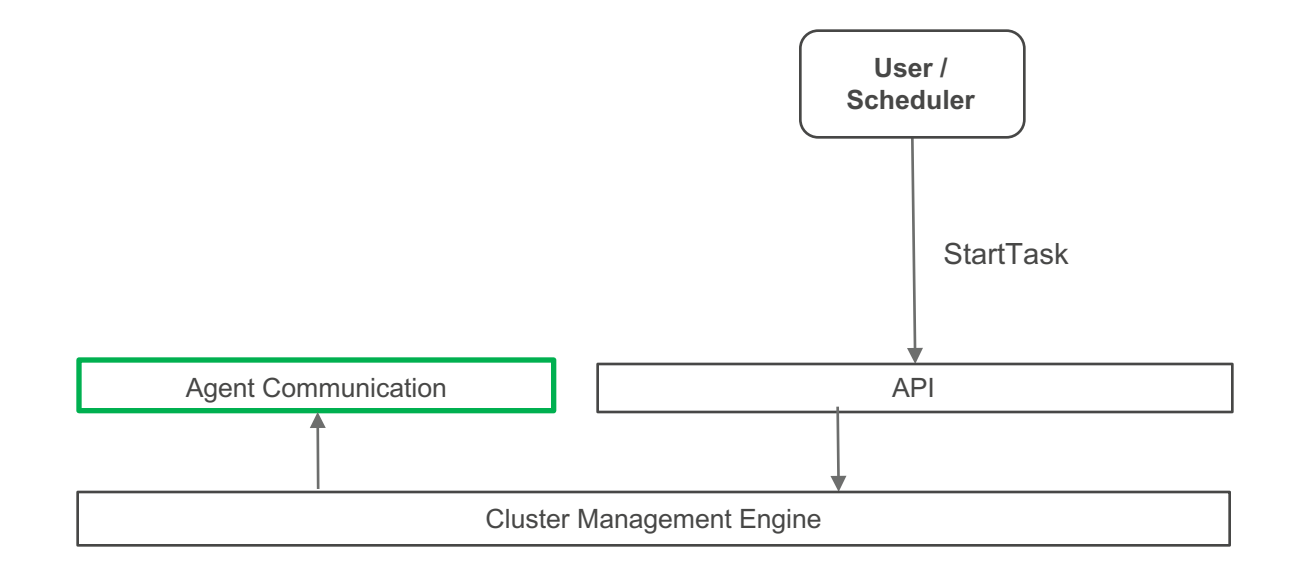

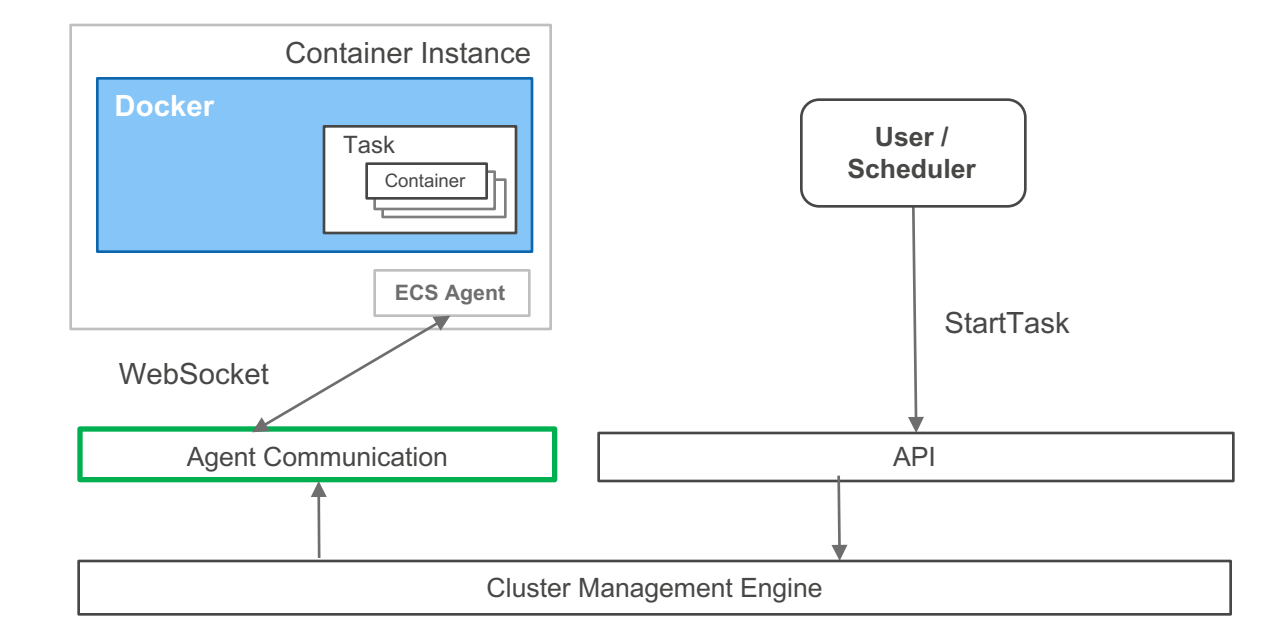

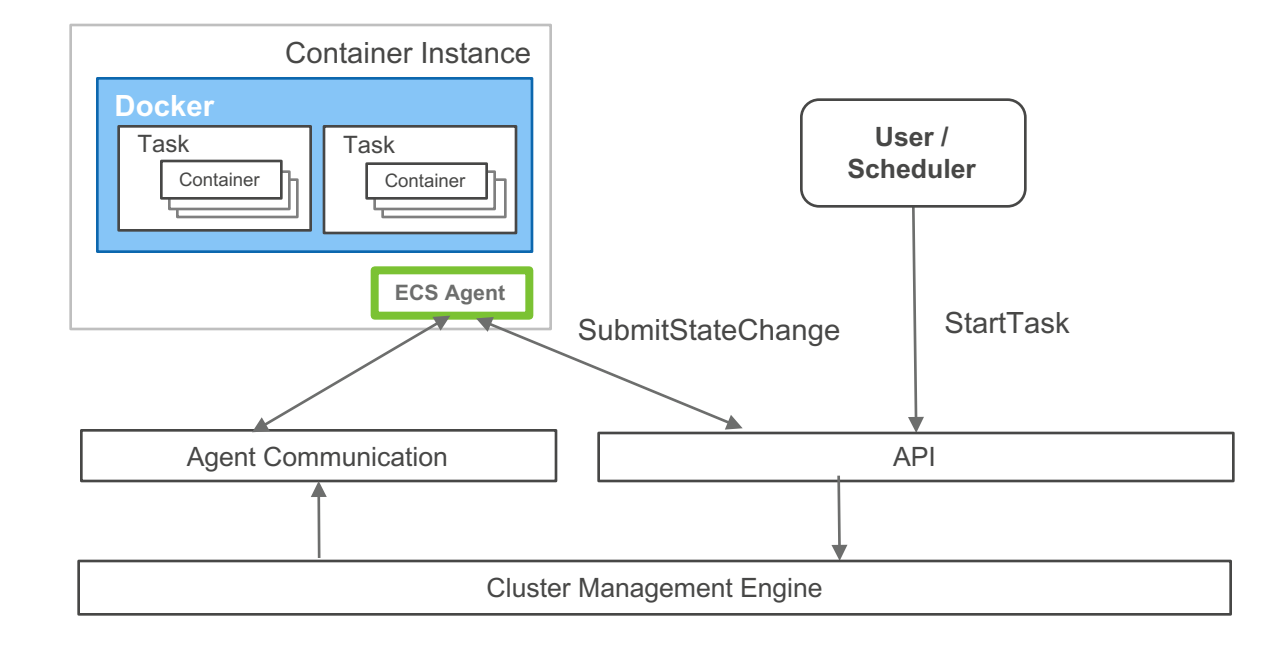

#### **Tracking Resource Changes**

#### **Terminated Task**

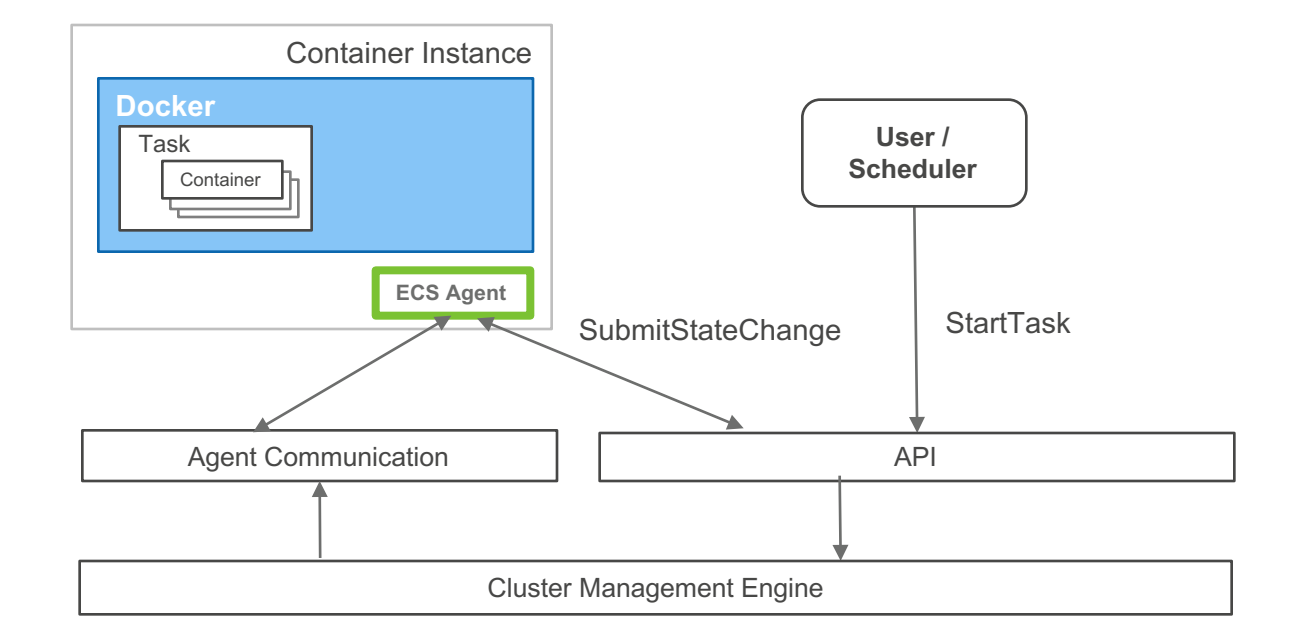

### **Missing Container Instance**

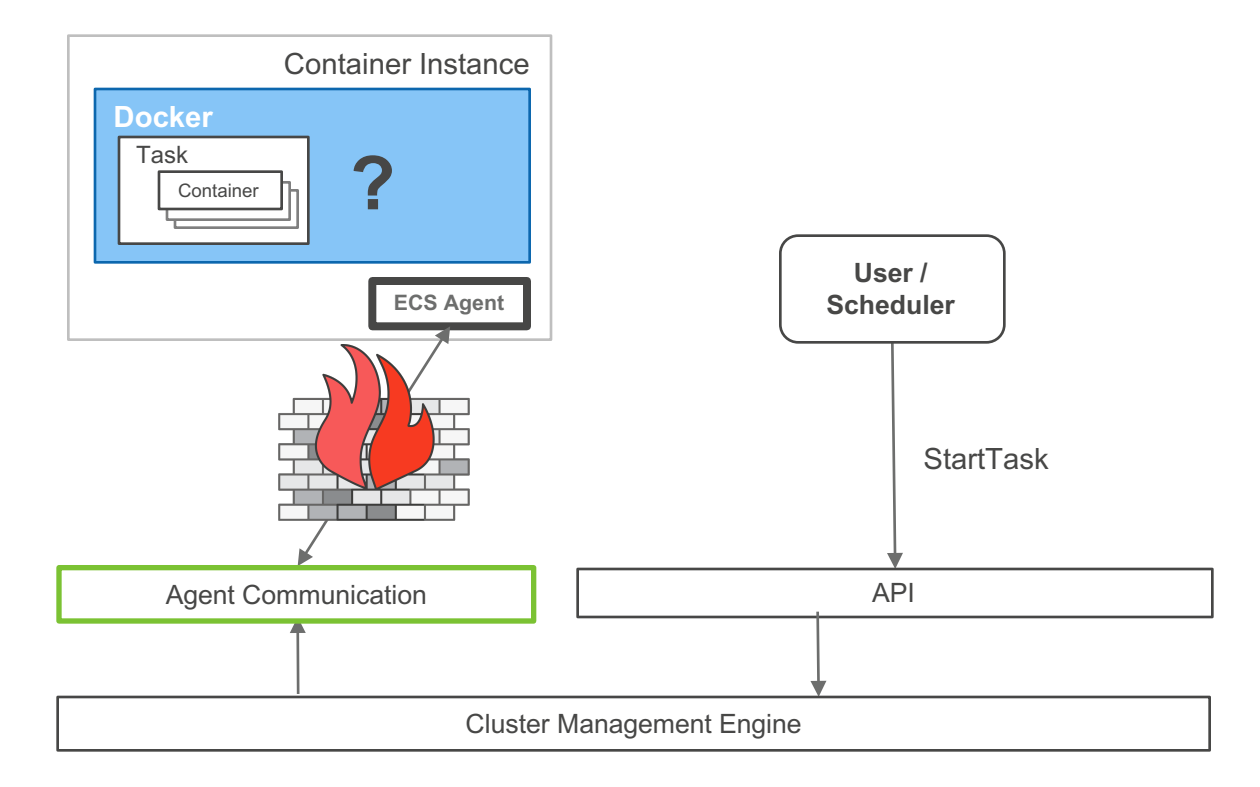

#### **Terminated Container Instance**

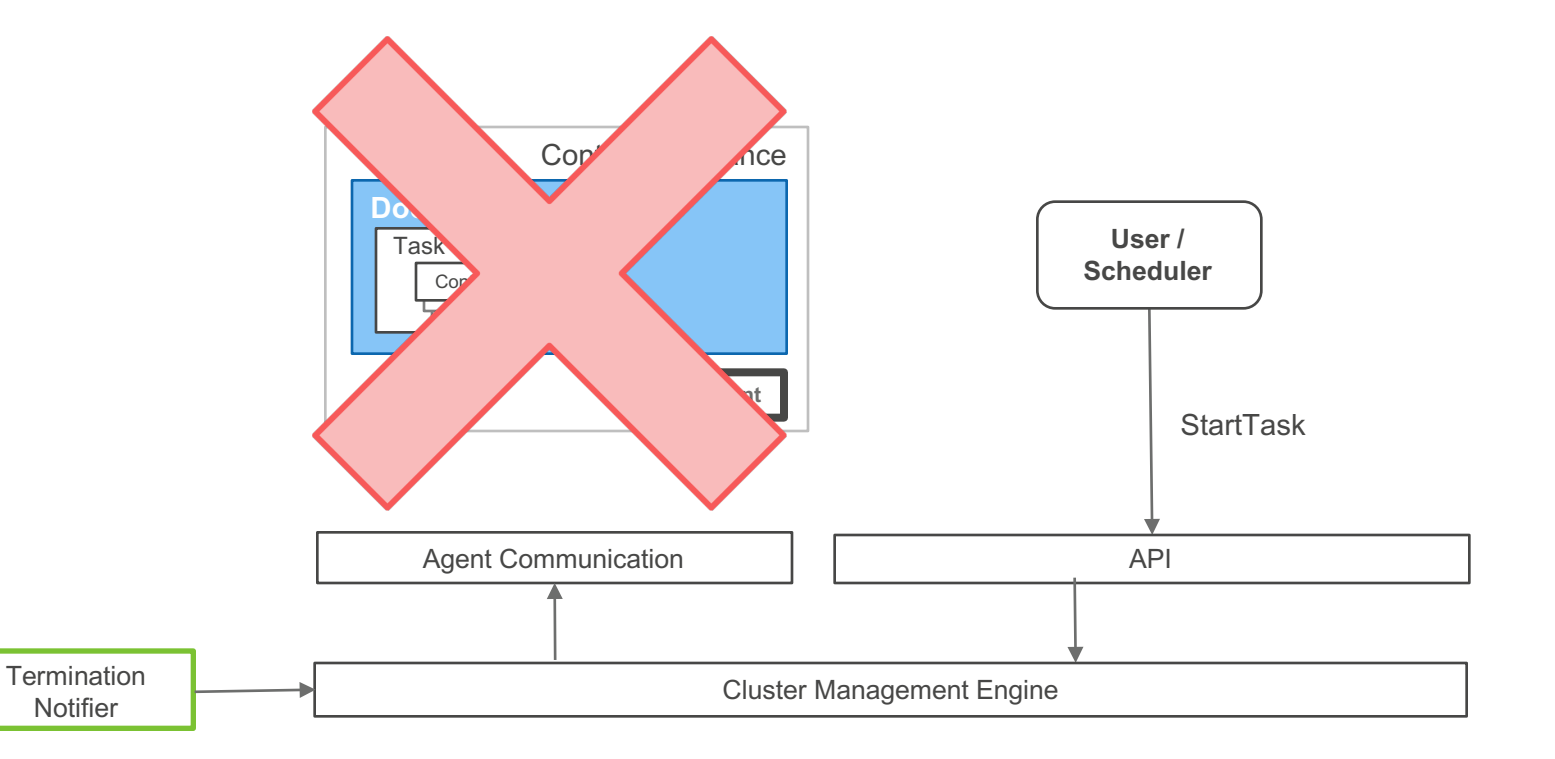

#### **Guaranteeing Accuracy and Consistency**

#### **Amazon ECS under the Hood**

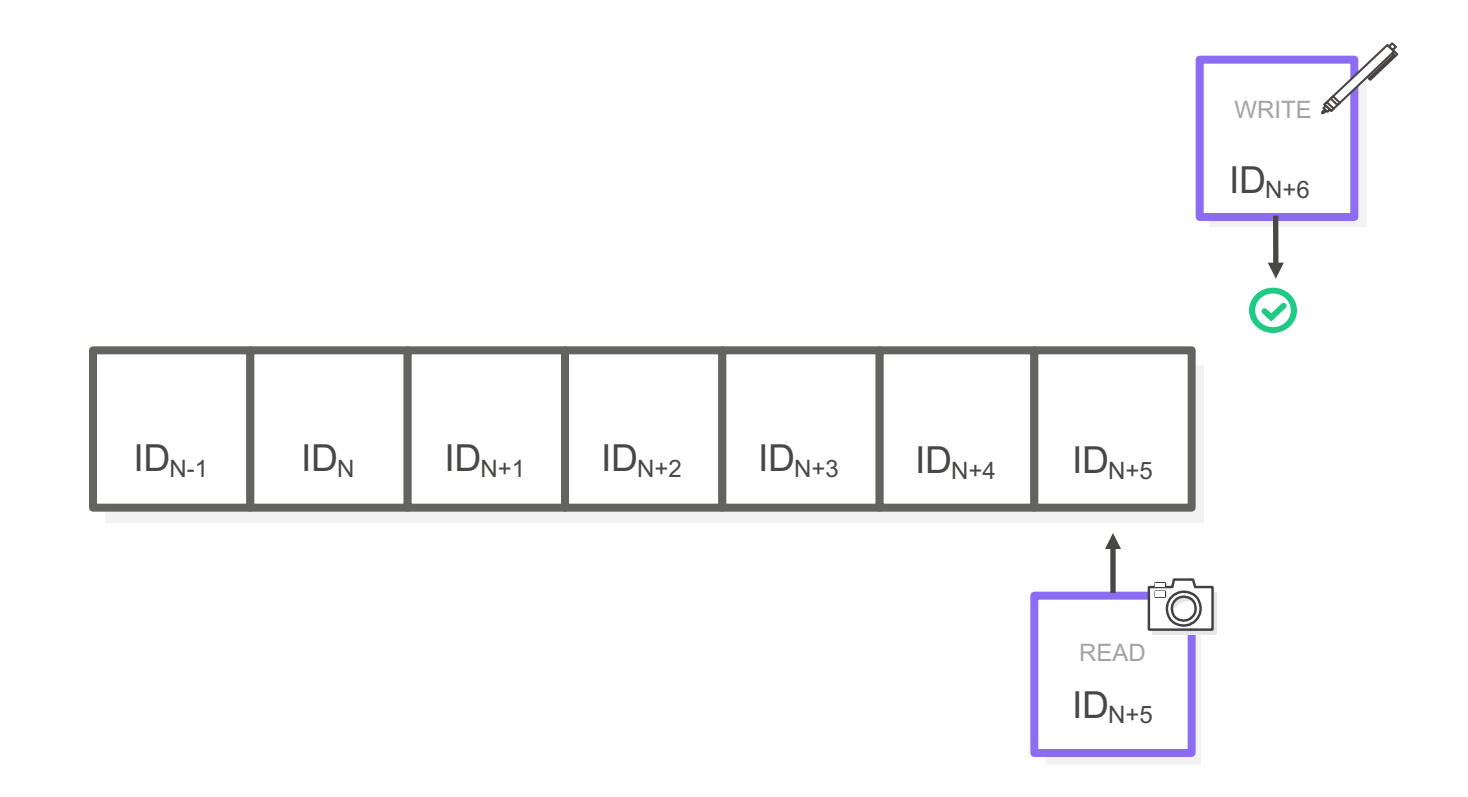

#### **Amazon ECS under the Hood**

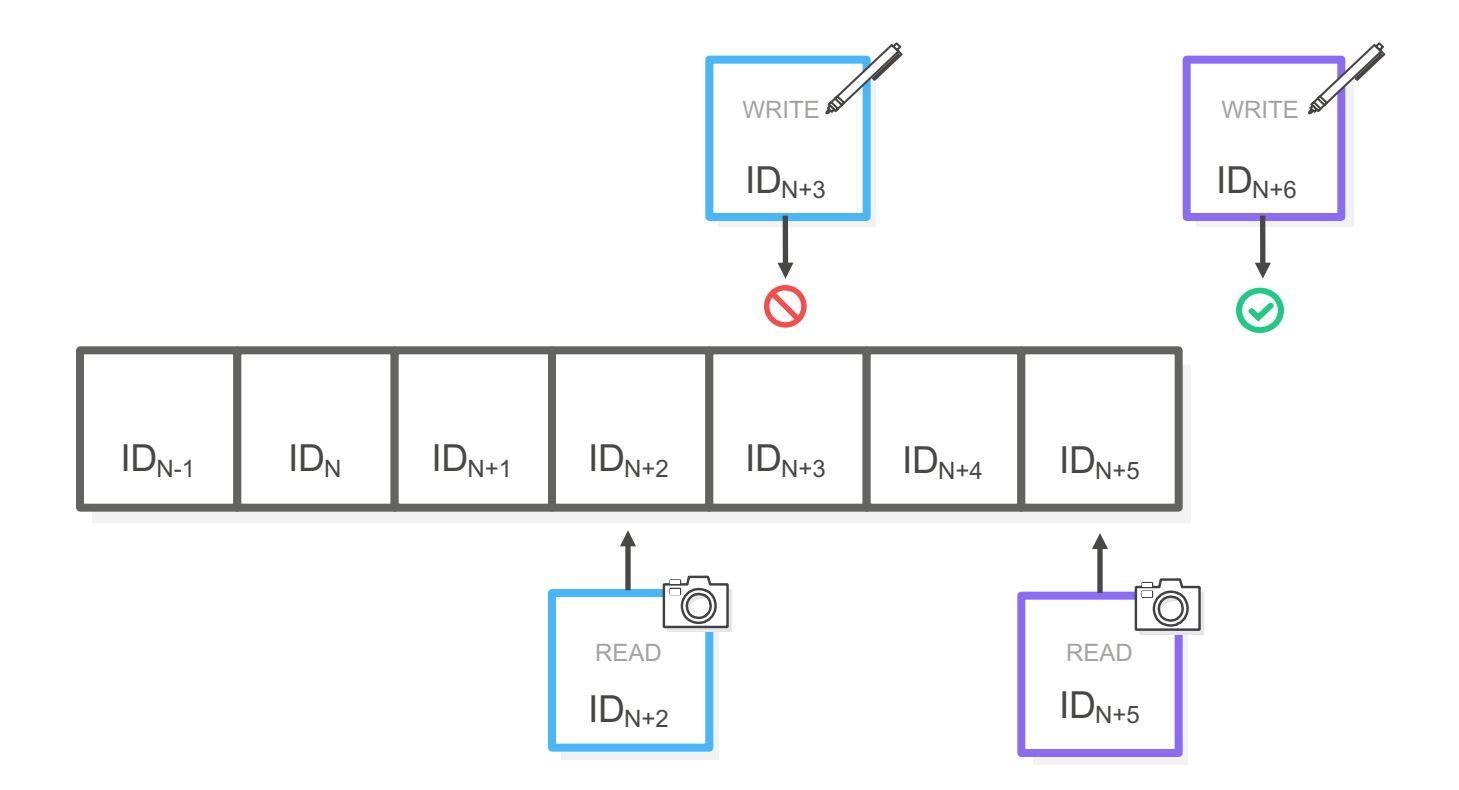

#### **Scalable**

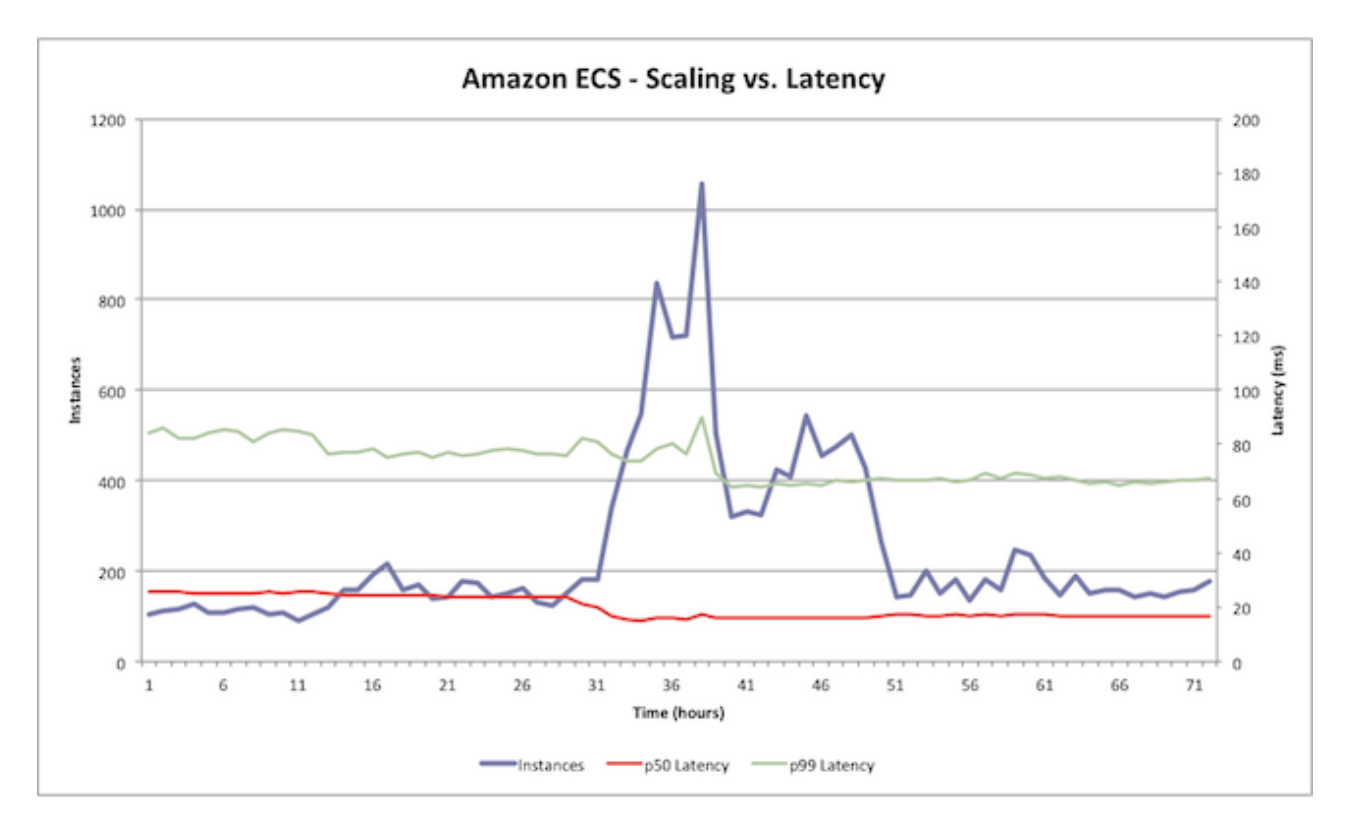

# **Schedulers**

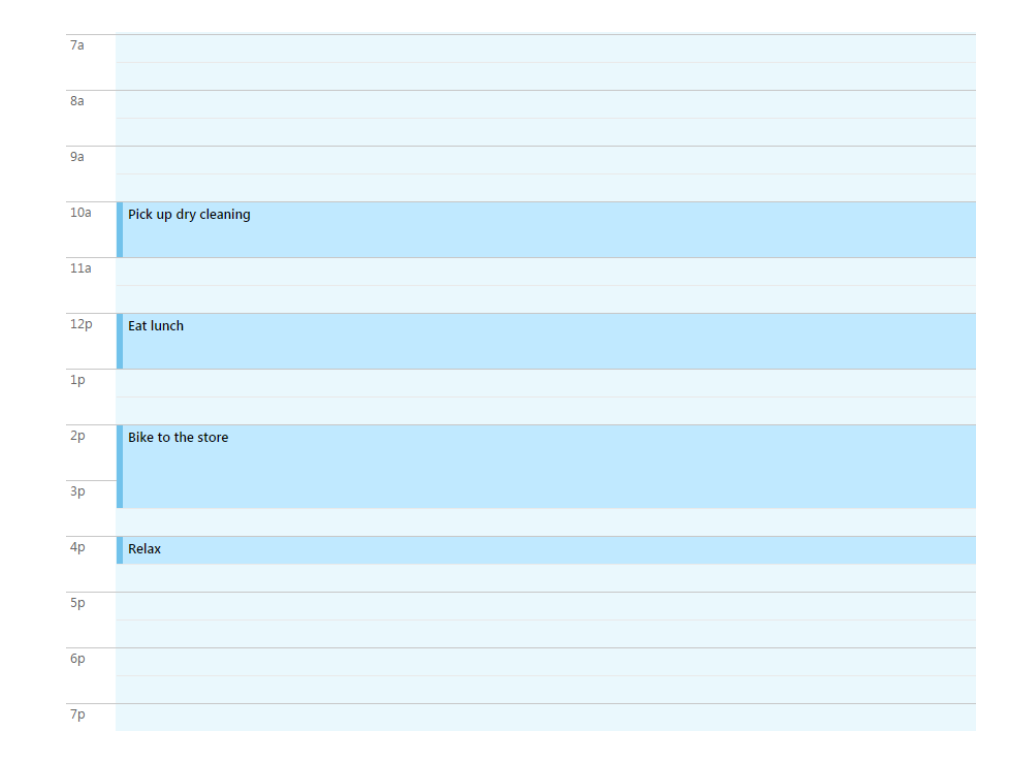

### **What is a Scheduler?**

- Determine Desired State
- Check Against Current State
- Perform Action

### **Amazon ECS Service Scheduler**

### **What is a Service?**

- Models a long-running application
- Maintains desired state
- Optionally runs behind an Elastic

Load Balancer

### **Discovering Differences**

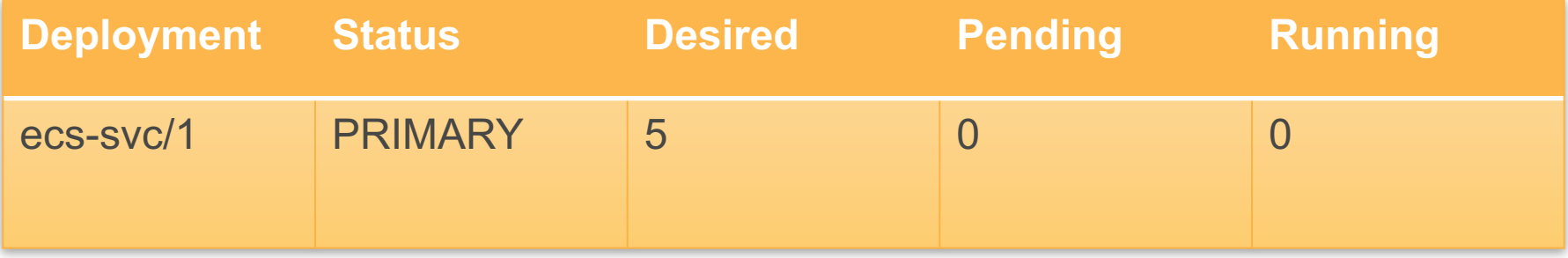

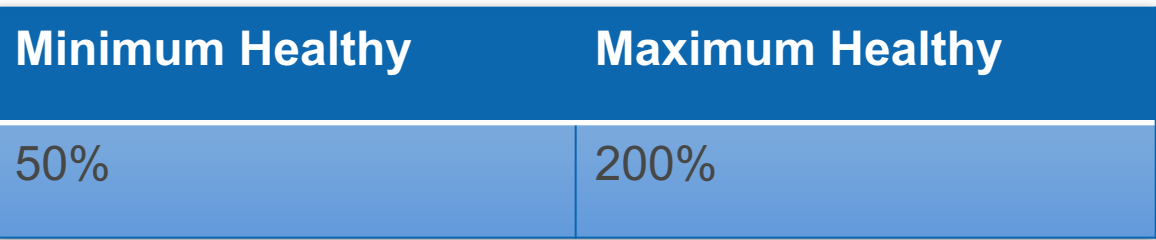

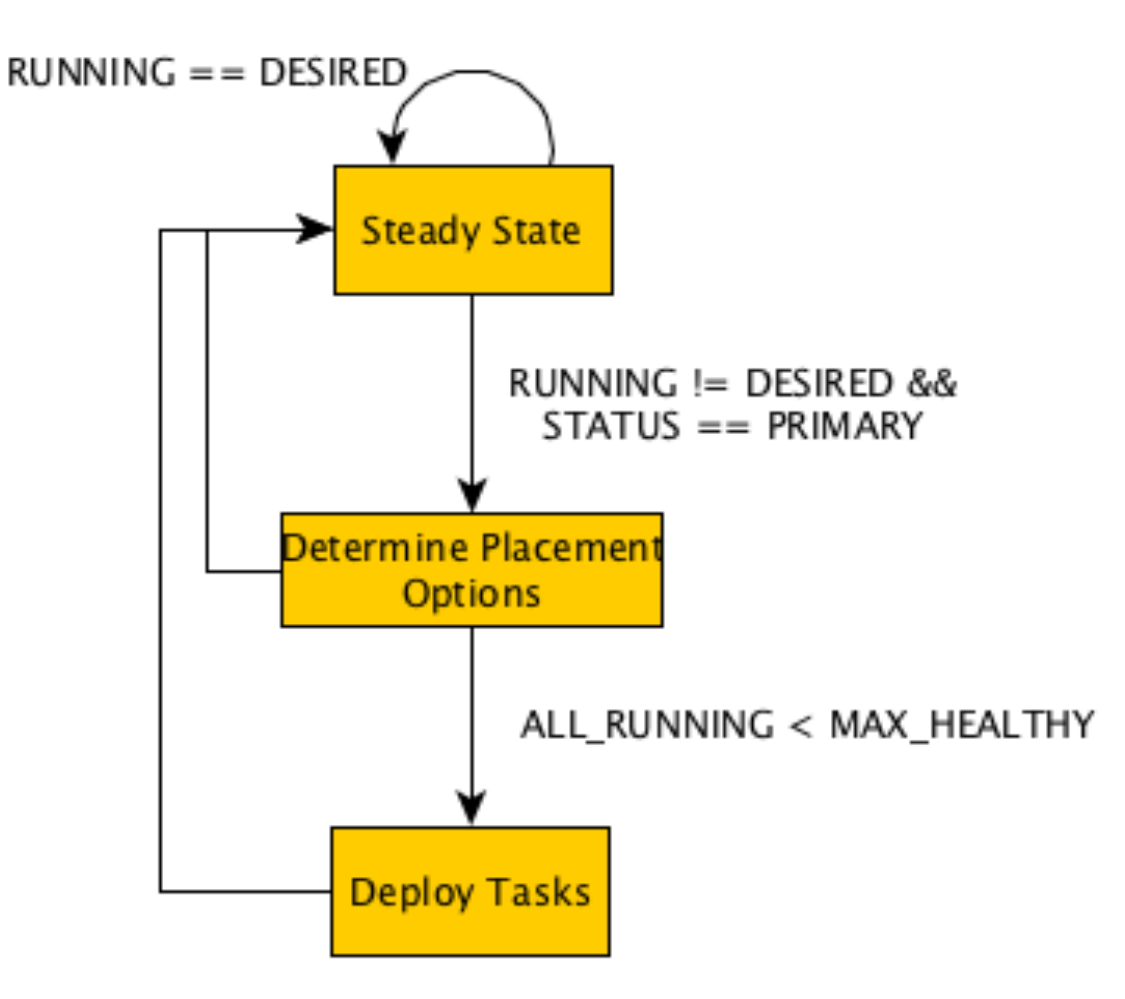

### **Discovering Differences**

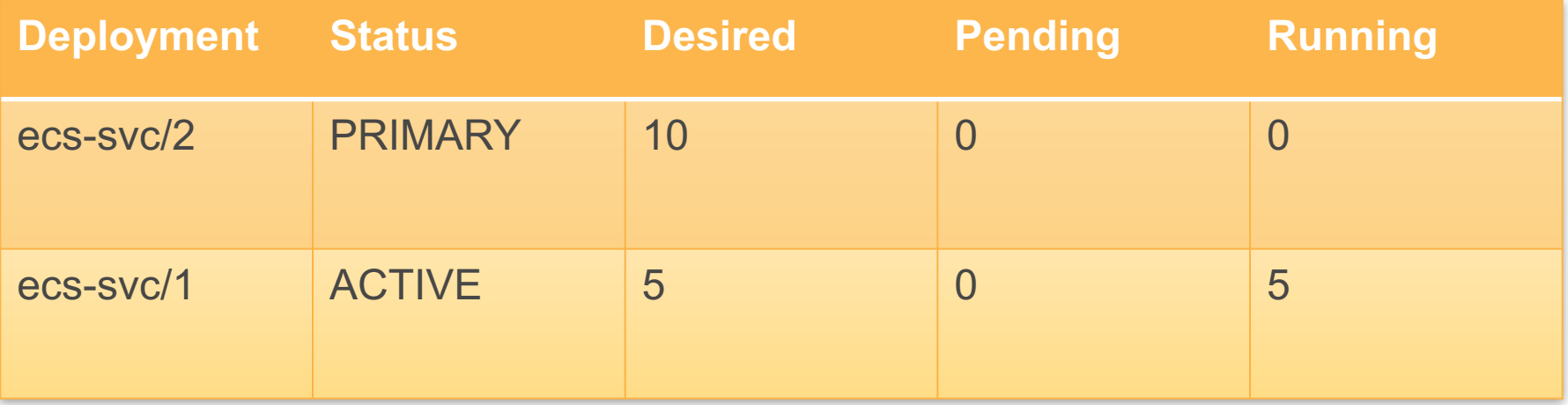

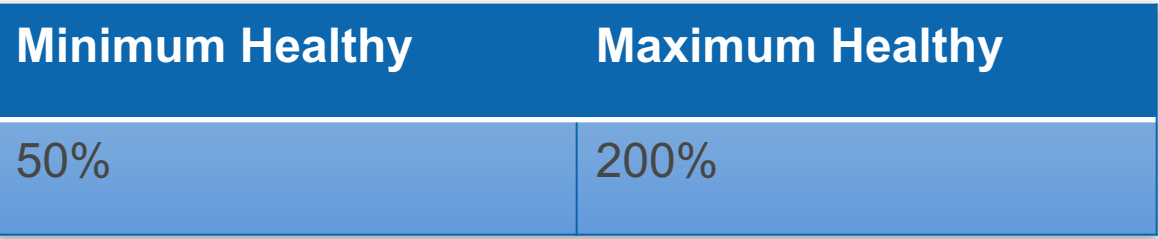

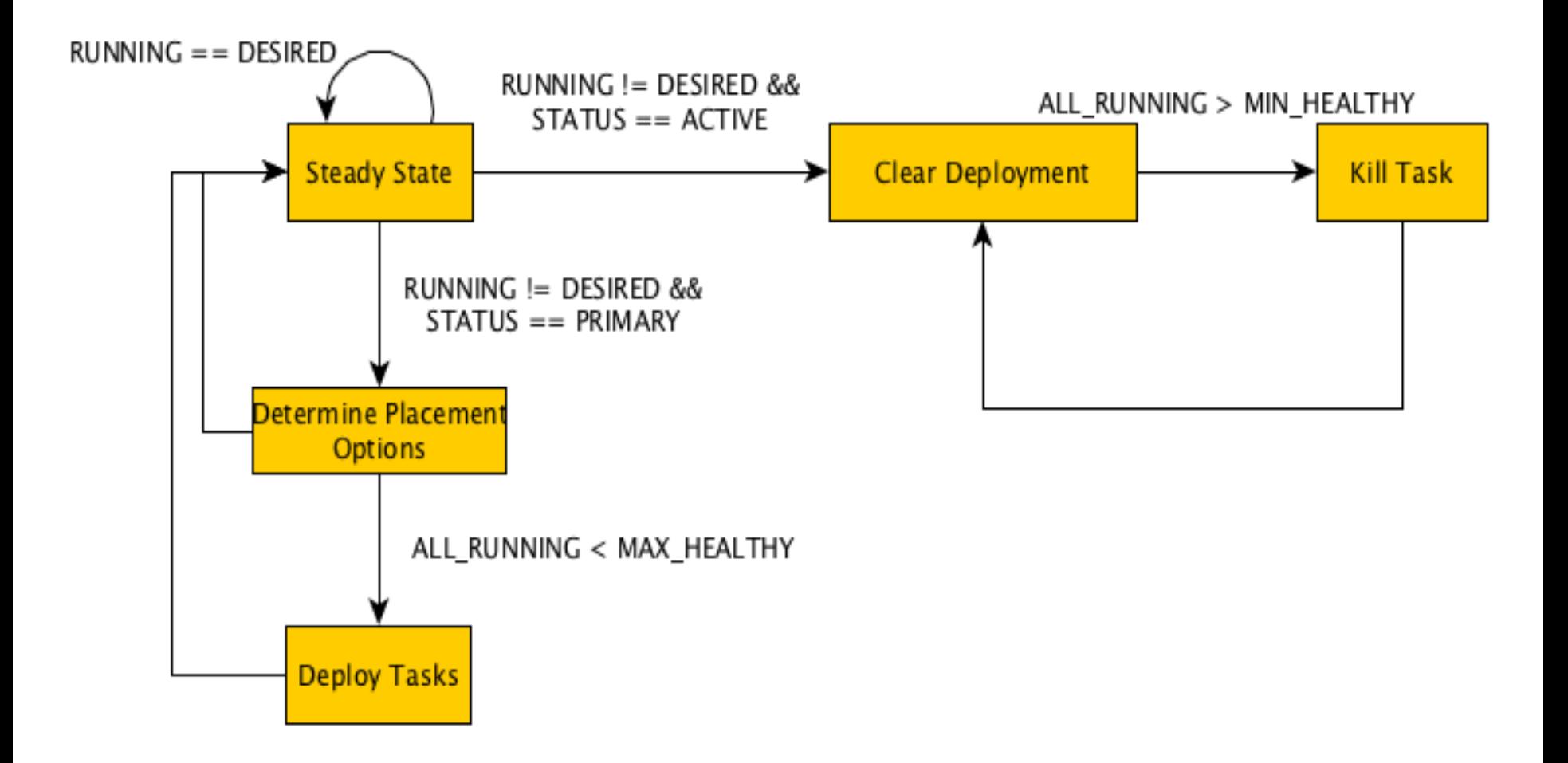

# **Other Considerations**

- ELB Registration/Deregistration
- Permissions and Errors
- Task Health
- Scale Down Requests

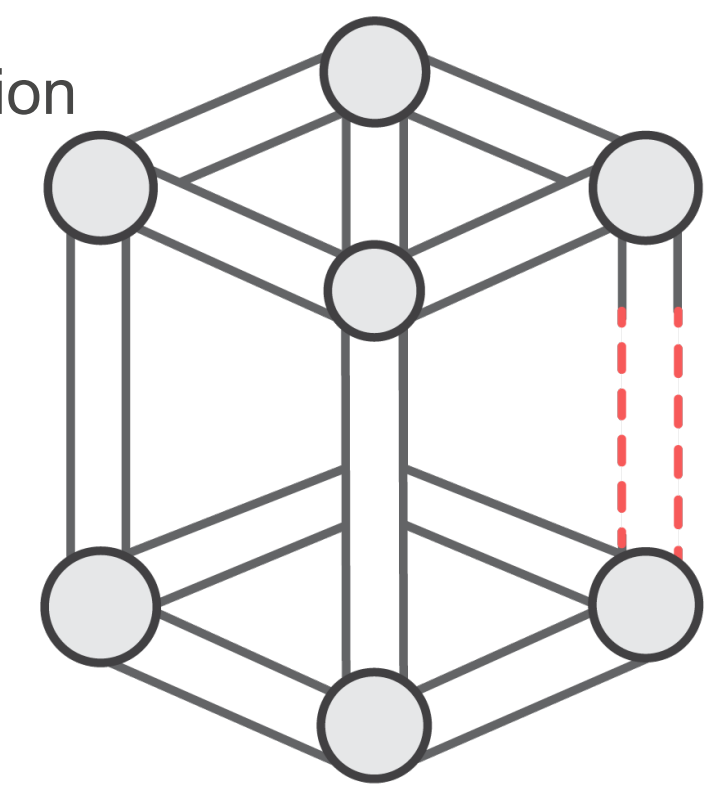

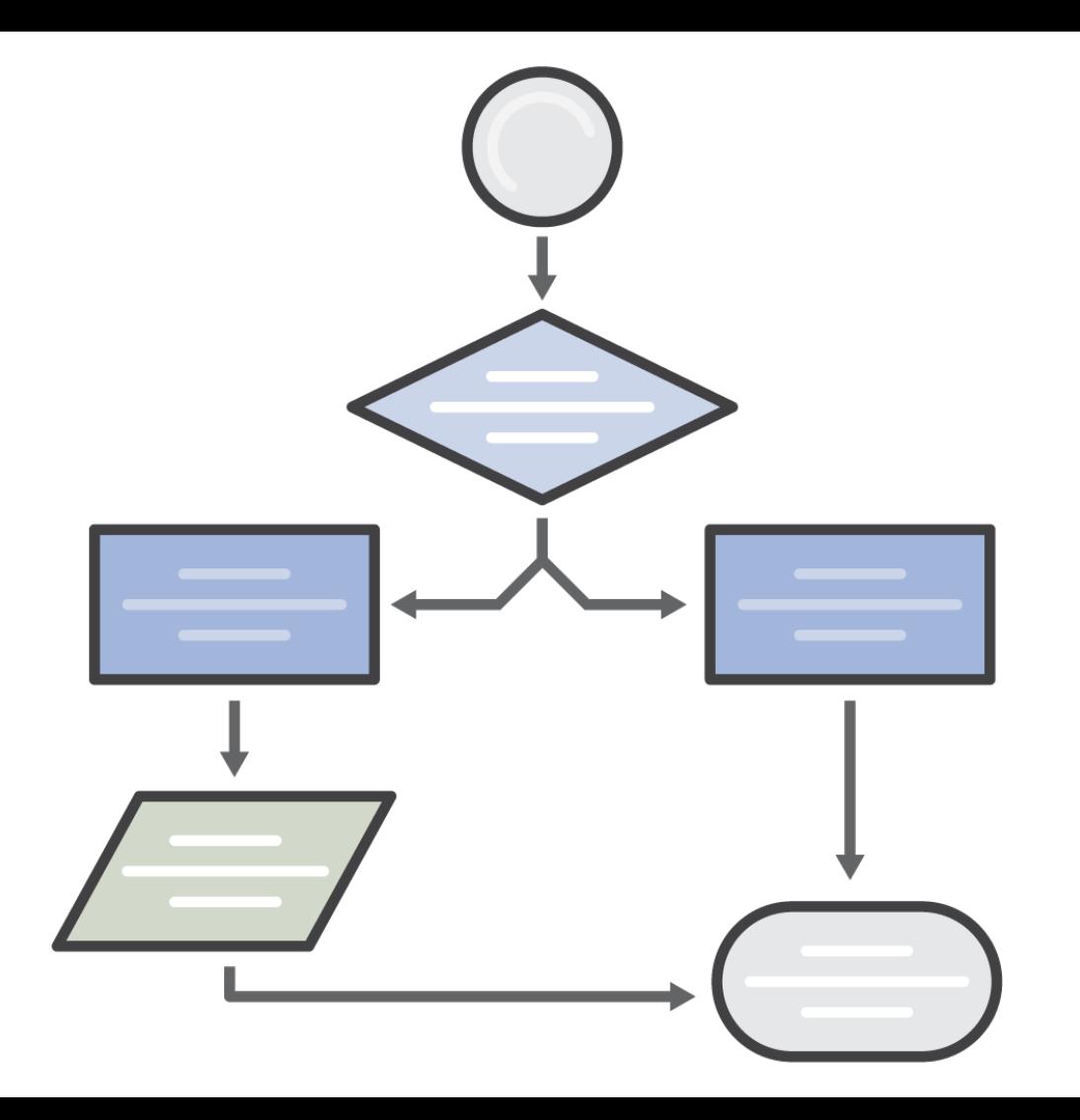

### **Multiple Schedulers**

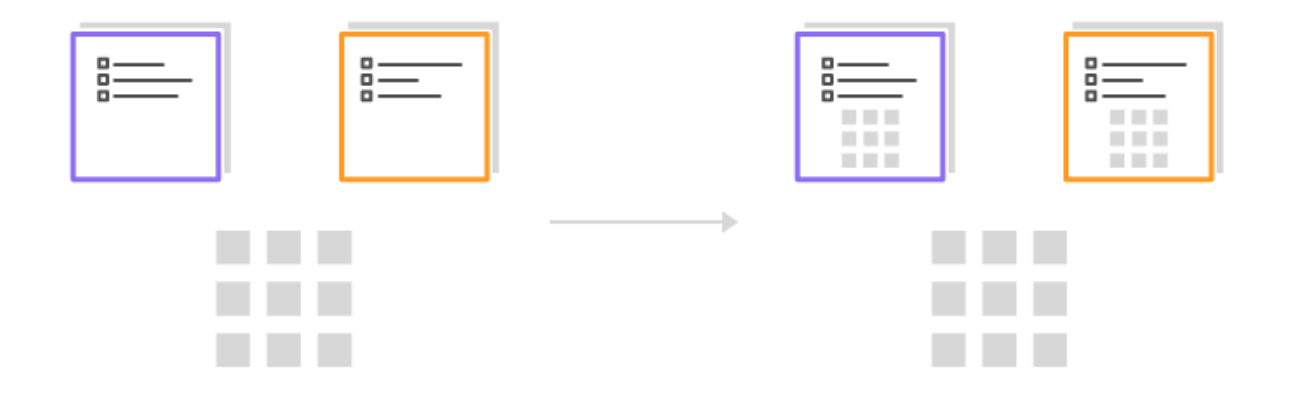

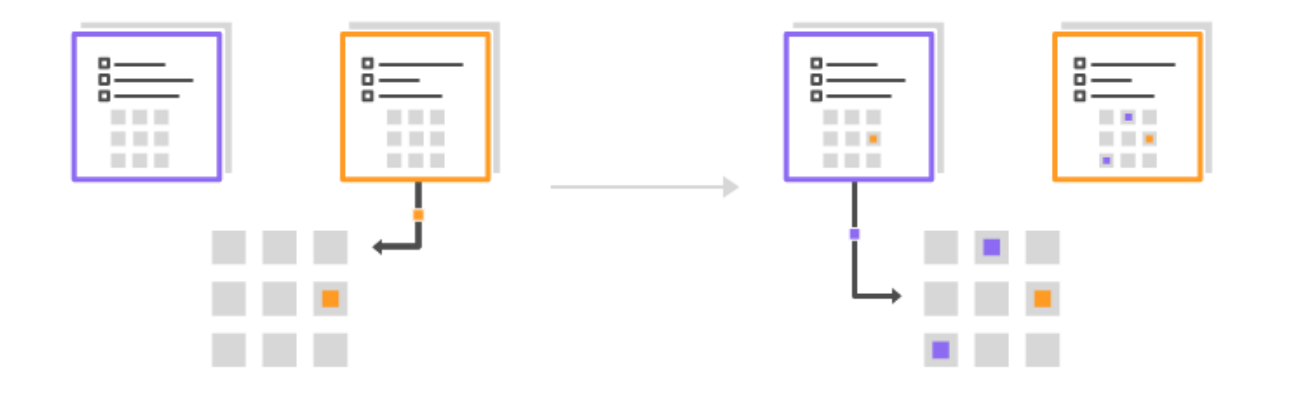

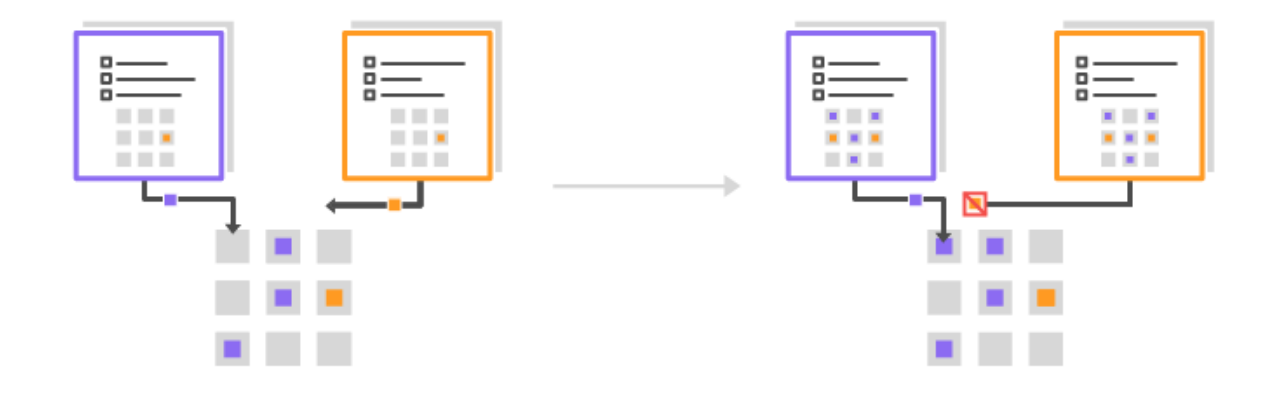

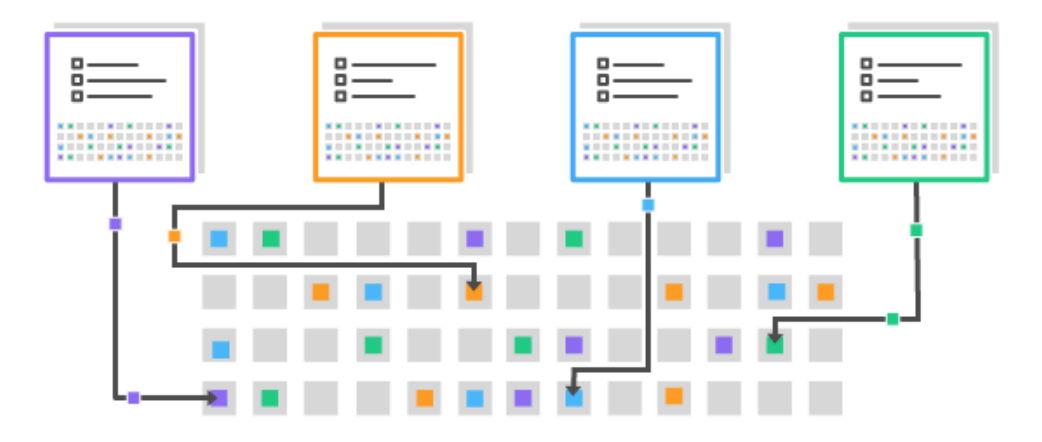

### **Let us recap**

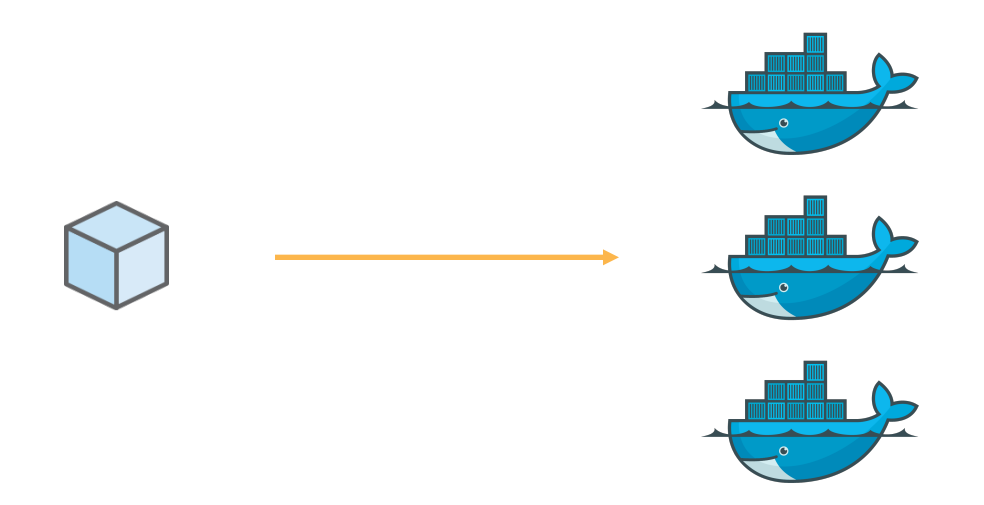

#### **"Task Definitions"**

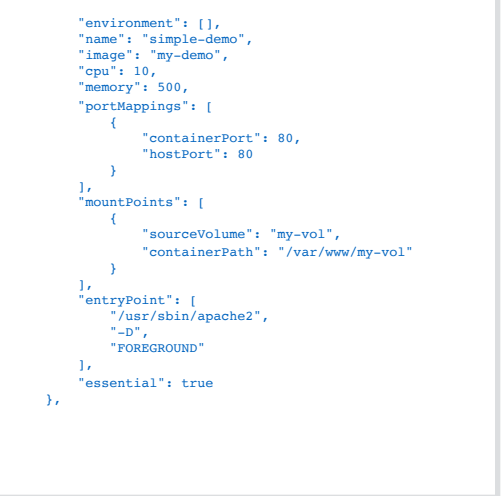

{

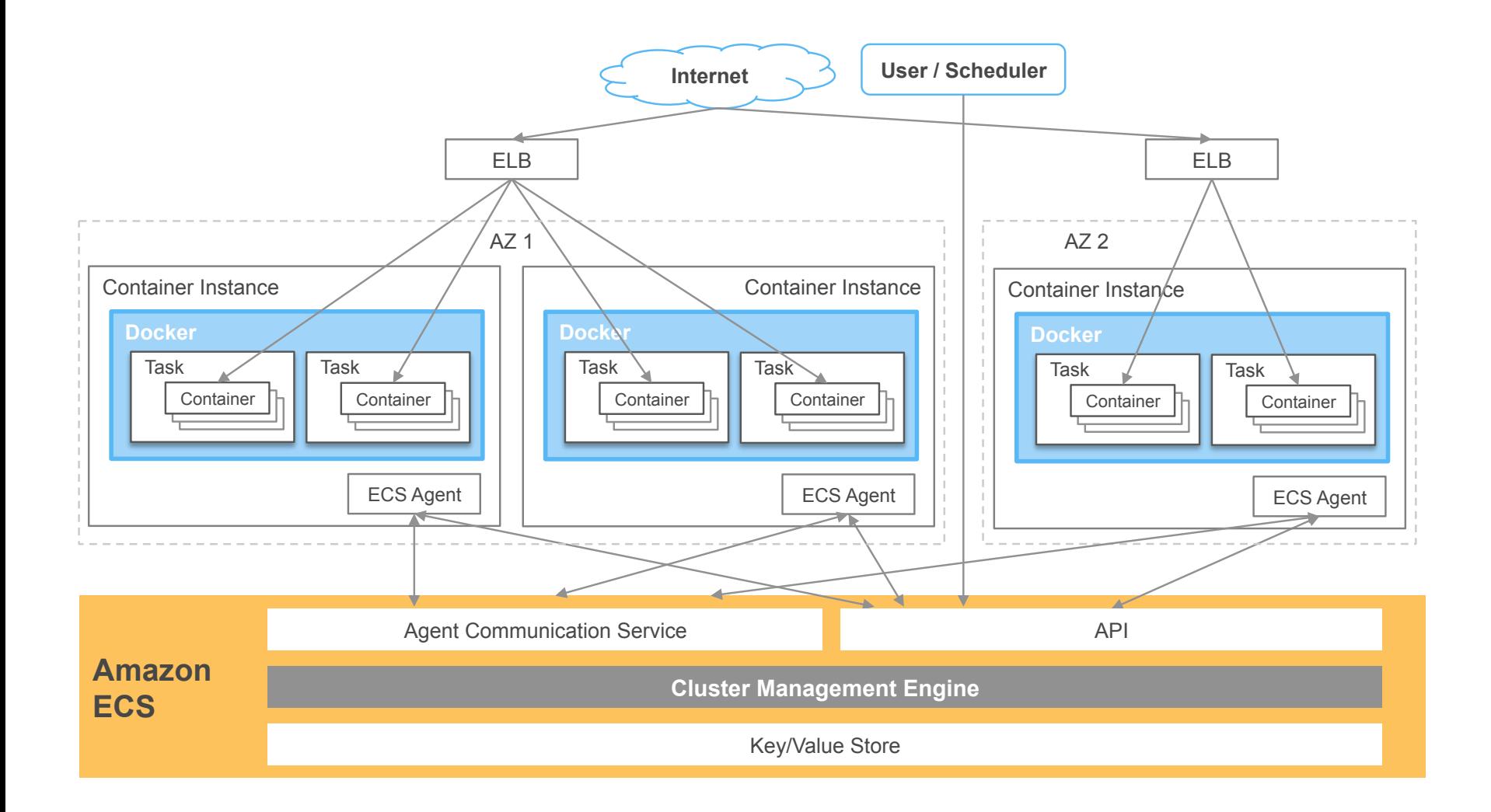

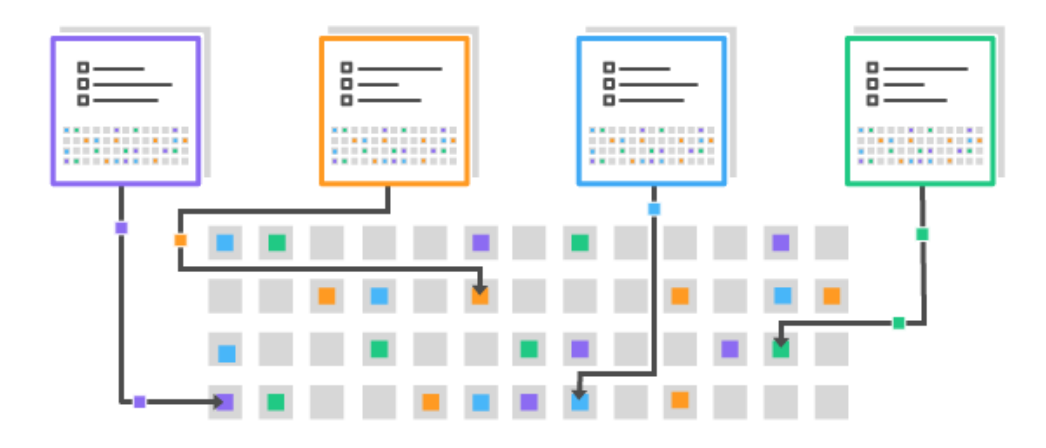

**Thank you!**

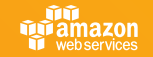